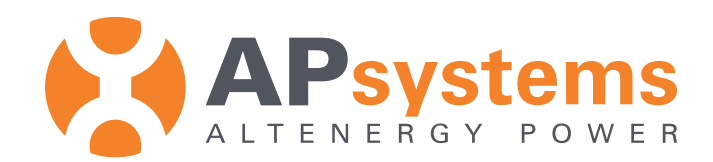

## Lider branży w dziedzinie **Technologii mikroinwerterów fotowoltaicznych**

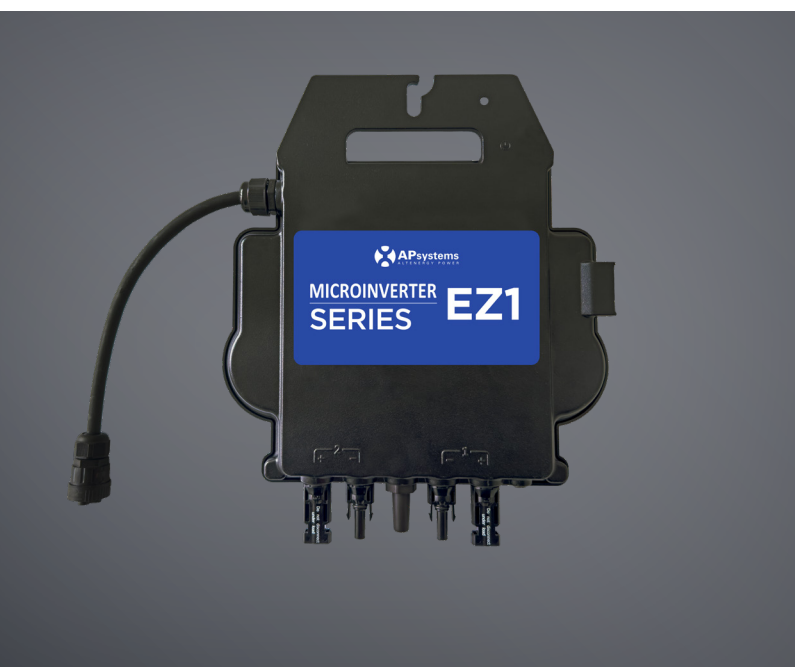

# **Seria EZ1 Wersja z modułem Wi-Fi do samodzielnego montażu**

- Pojedynczy mikroinwerter łączy się z dwoma modułami
- Maksymalna moc wyjściowa dochodząca do 799 VA lub 960 VA
- 
- Duży prąd wejściowy do adaptera dla dużych modułów
- Maksymalna niezawodność, IP67
- 
- Zintegrowany przekaźnik zabezpieczający
- samodzielnego montażu

## **CECHY PRODUKTU**

Mikroinwertery EZ1 w wersji z modułem Wi-Fi to 3 generacja podwójnych urządzeń APsystems, przeznaczonych do systemów balkonowych i do samodzielnego montażu (DIY). Mikroinwertery serii EZ1 mają 2 kanały wejściowe z niezależnym MPPT oraz cechują się dużym prądem wejściowym i mocą wyjściową, co umożliwia stosowanie ich w nowoczesnych modułach o większej mocy.

Użytkownik może bezpośrednio podłączyć się do inwertera EZ1 w wersji z modułem Wi-Fi za pomocą swojego telefonu komórkowego poprzez technologię Bluetooth i uzyskiwać dane z systemów fotowoltaicznych w czasie rzeczywistym. Oprócz bezpośredniego połączenia, inwerter EZ1 w wersji z modułem Wi-Fi można również łączyć z ruterem poprzez sieć Wi-Fi i przesyłać dane do serwerów w chmurze w celu zdalnego monitorowania.

Dzięki przedłużaczowi prądu zmiennego firmy APsystems (opcja), mikroinwerter serii EZ1 można podłączyć do gniazdka i rozpocząć wytwarzanie energii, łatwo i wygodnie łącząc się z siecią.

### **Zastosowania mikroinwertera serii EZ1 (ilustracja)**

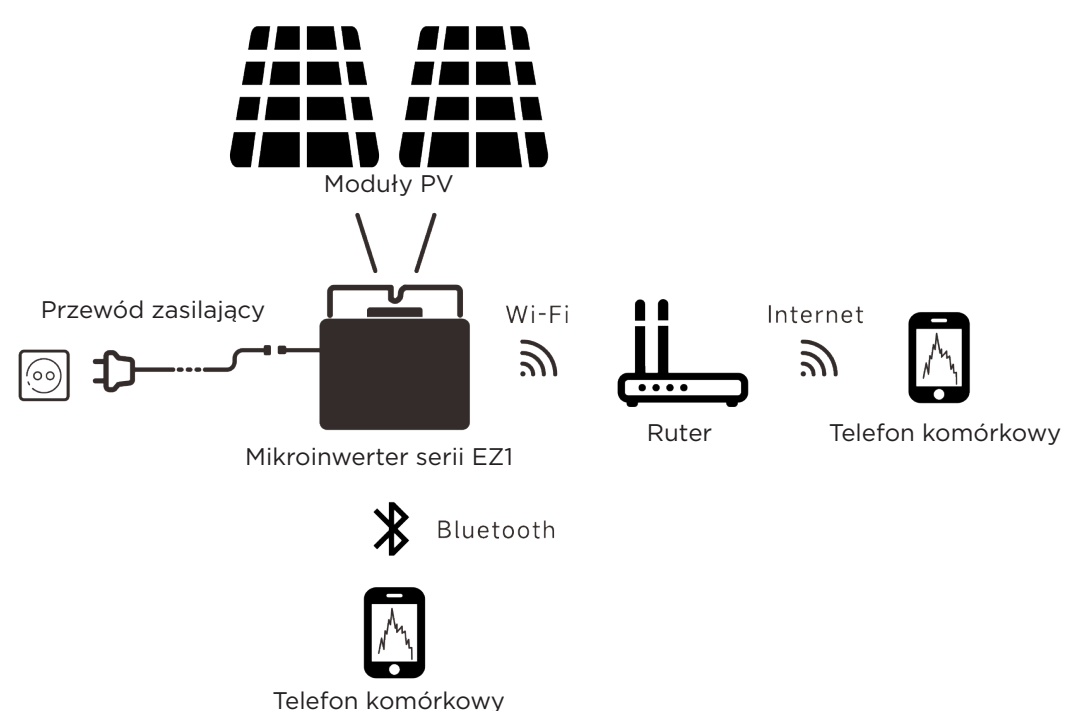

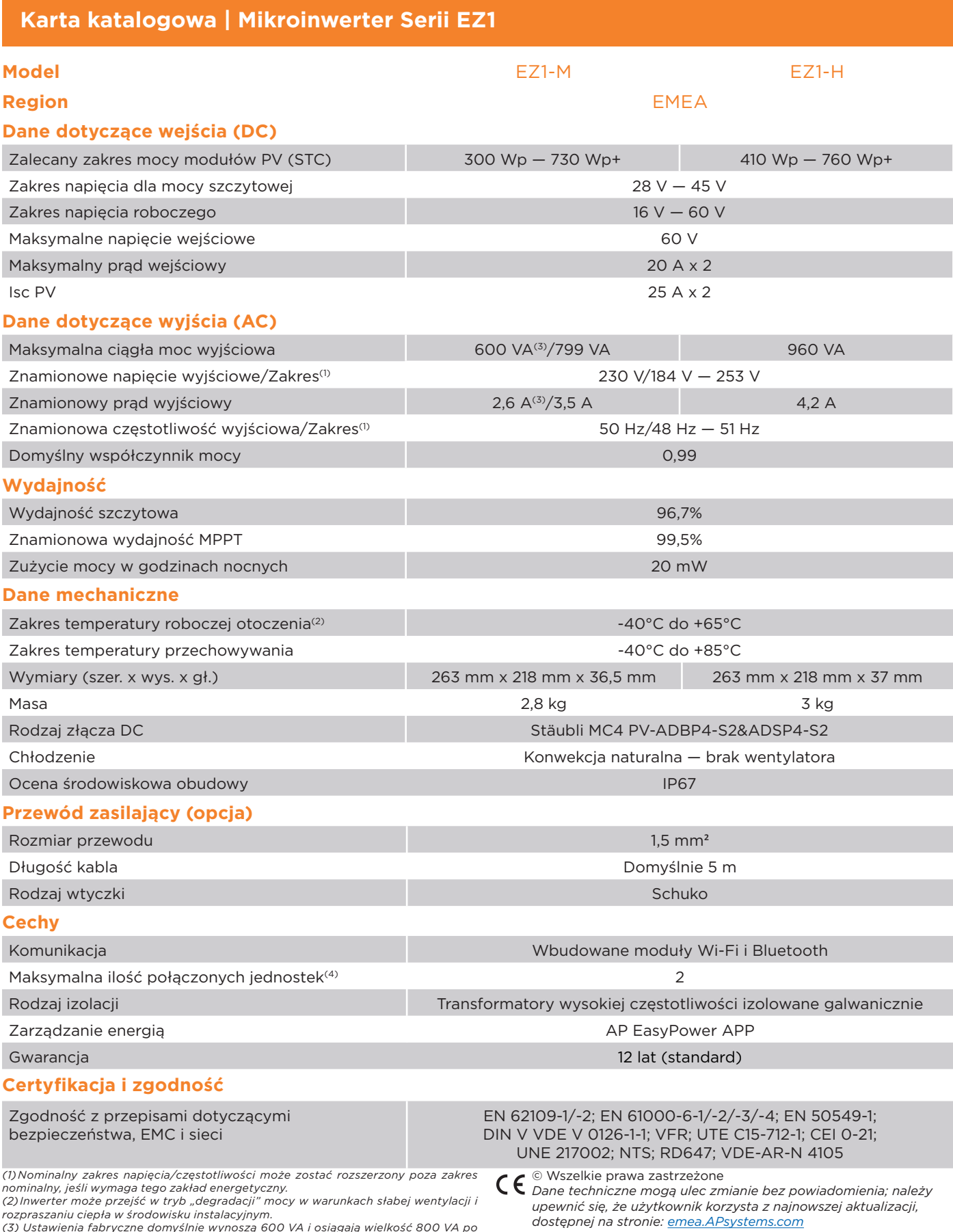

*rozpraszaniu ciepła w środowisku instalacyjnym. (3) Ustawienia fabryczne domyślnie wynoszą 600 VA i osiągają wielkość 800 VA po* 

*instalacji dostosowanej do przepisów. (4) W przypadku niektórych krajów jest to ograniczone do 1 ze względu na obowiązujące przepisy.*

### **Biura europejskie**

**APsystems** Karspeldreef 8, 1101 CJ, Amsterdam, Holandia EMAIL: emea@apsystems.com

#### **APsystems**

22 Avenue Lionel Terray 69330 Jonage, Francja EMAIL: emea@apsystems.com